Universidad de Valparaíso

# **Sistema de Aranceles**

## Módulo de Asignación de Beca y Crédito

**FinCon** 

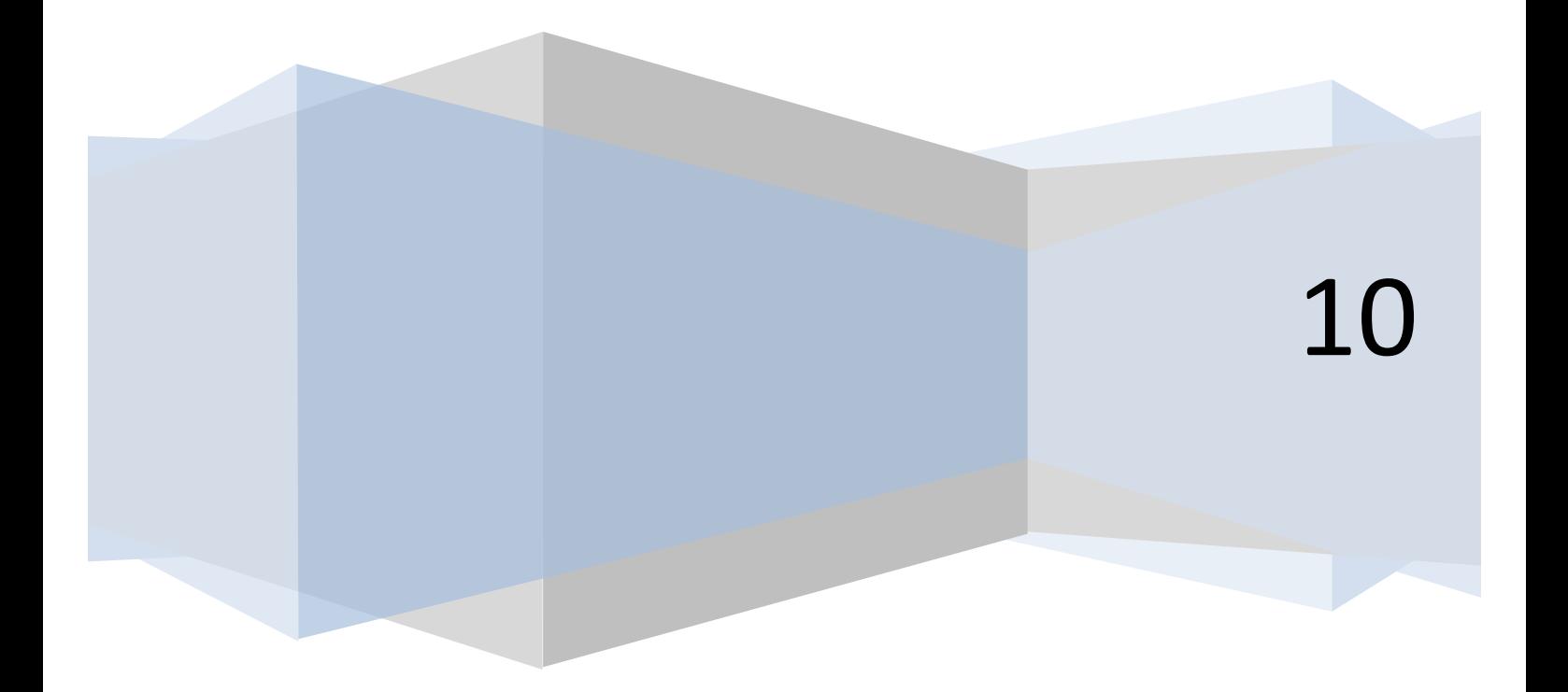

Asignación de Becas y Crédito.

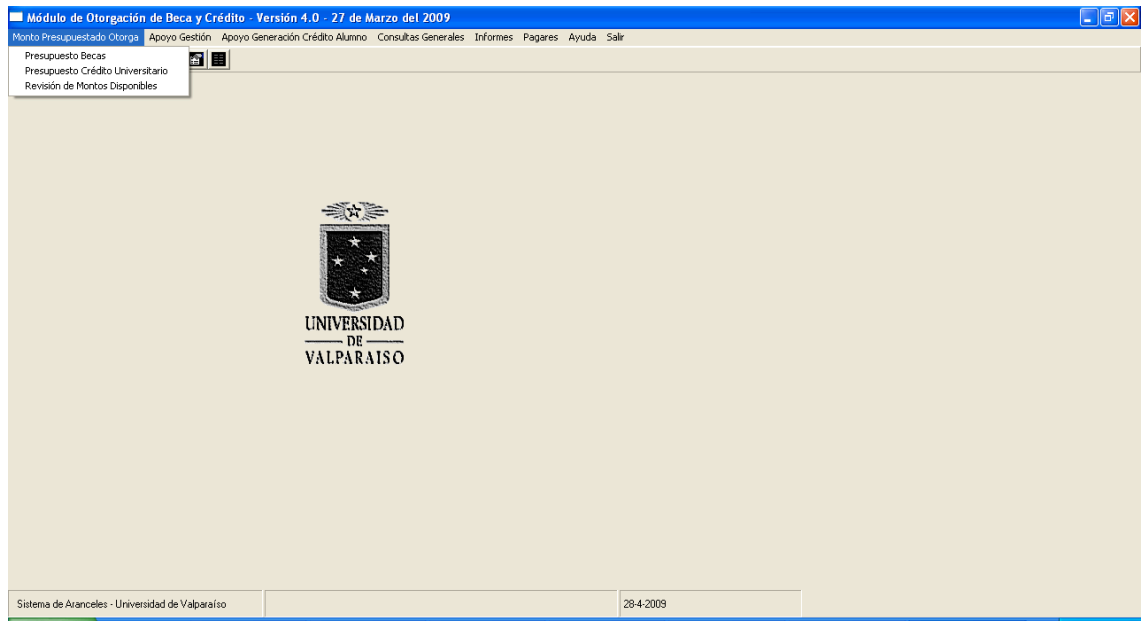

1. Monto Presupuestado otorga

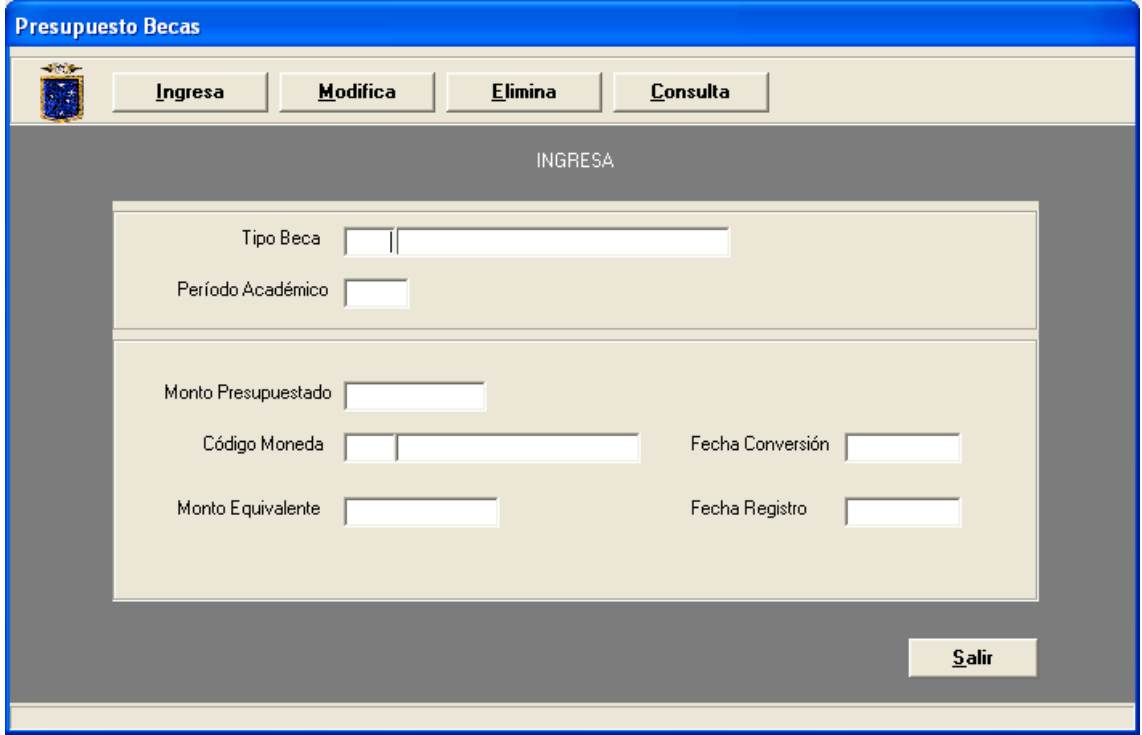

#### 2. Presupuesto Crédito Universitario

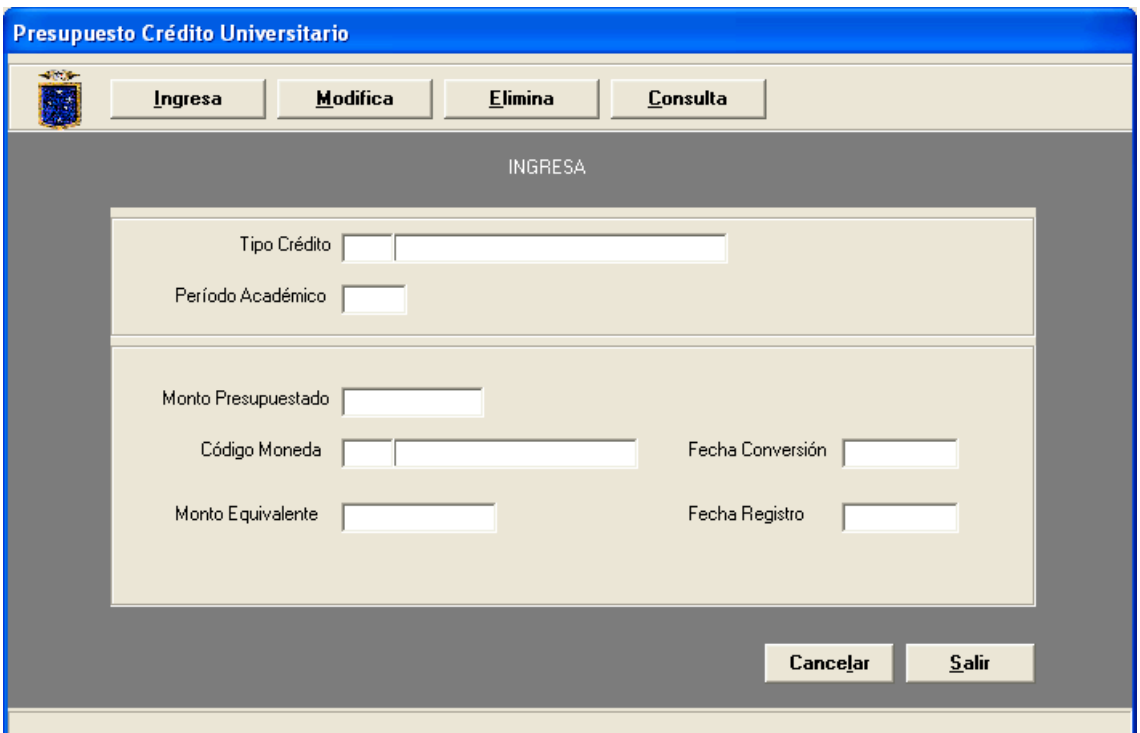

3. Revisión de Montos Disponibles.

Este modulo permite obtener el total de Crédito o Becas disponibles y asignadas de acuerdo al periodo seleccionado.

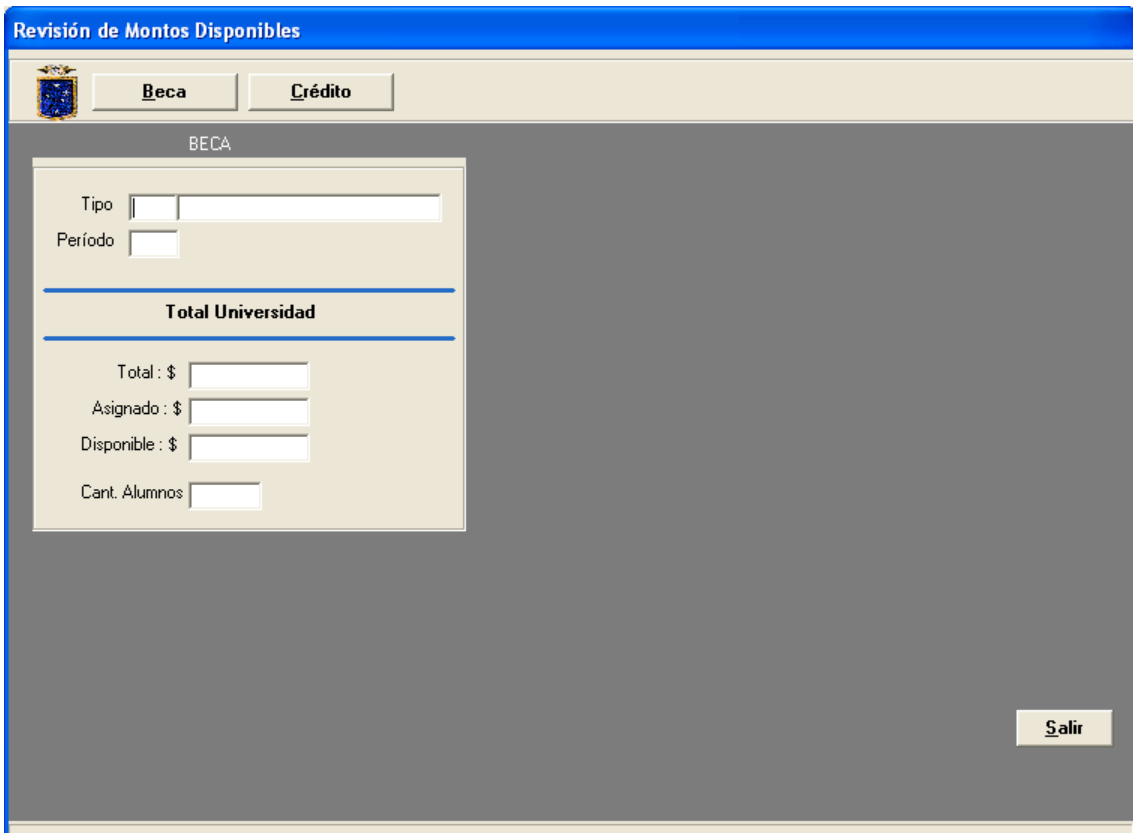

4. Apoyo Gestión.

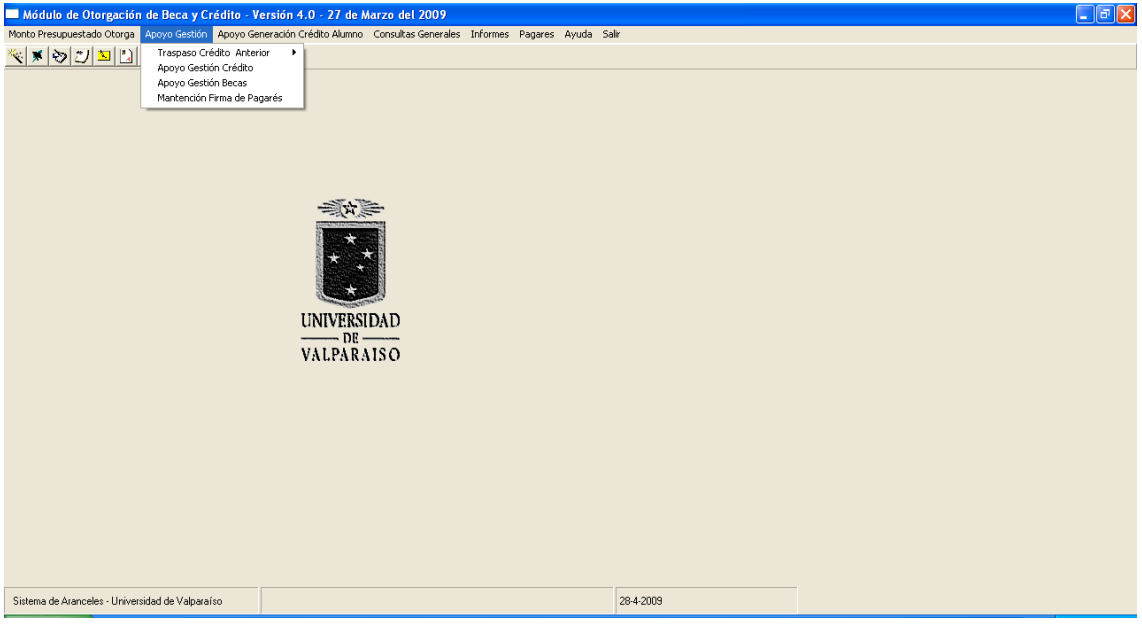

#### 5. Traspaso Crédito Anterior

a. Alumnos Antiguos

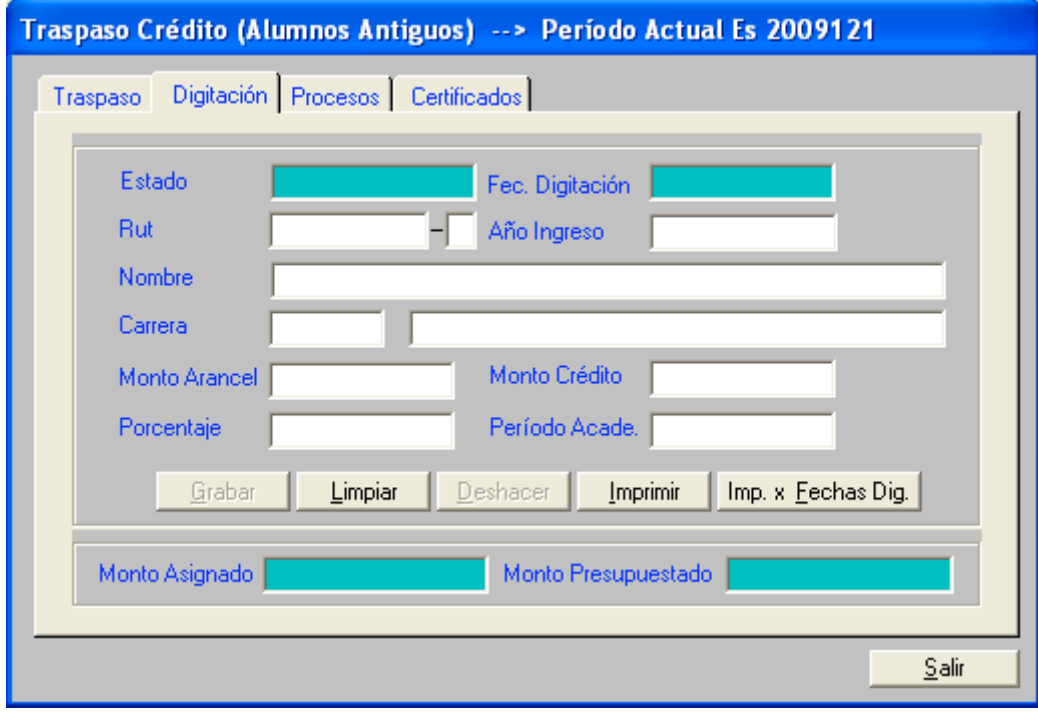

#### b. Alumnos Nuevos

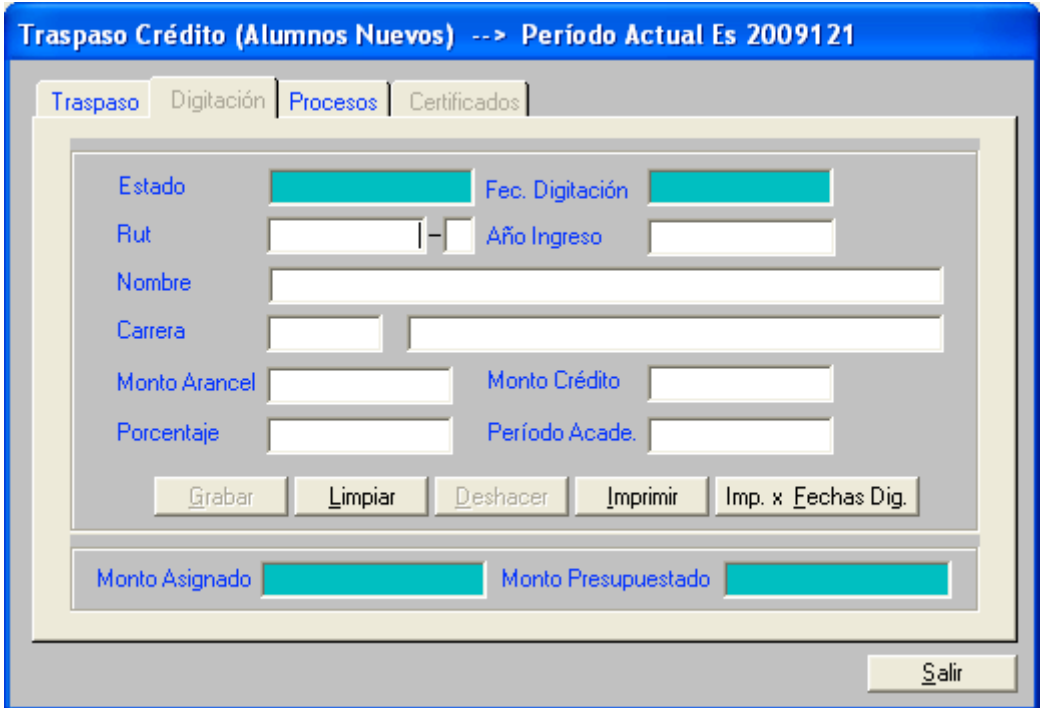

### 6. Traspaso de Crédito a Alumnos Regulares

Este modulo permite traspasar los créditos de los alumnos que se han matriculado académicamente.

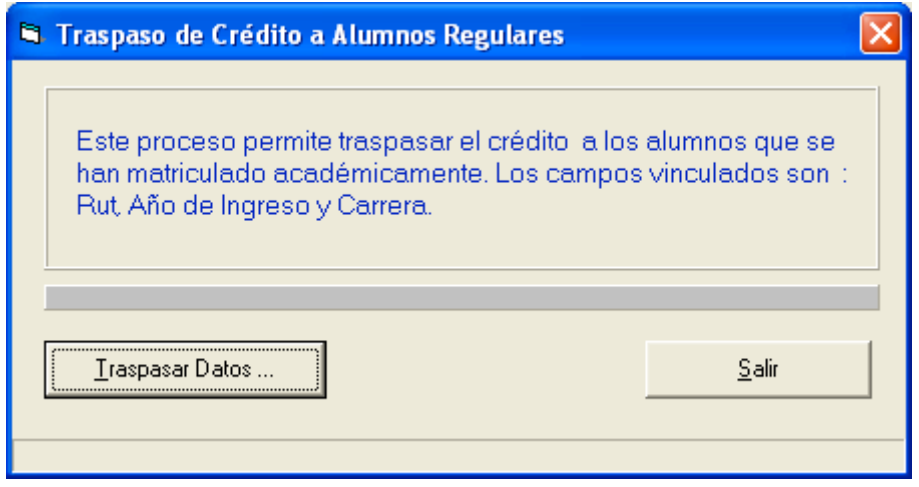

#### 7. Apoyo Gestión Crédito

Este modulo permite ingresar modificar y consultar los distintos tipos de crédito del alumno, con solo digitar el Rut y el tipo de crédito si es que se desea una modificación o una consulta. Para el ingreso de créditos se requieren más parámetro, como el tipo de crédito, monto, tipo de documento (oficio, memo, etc.), Numero de documento y una glosa que sea representativa del documento.

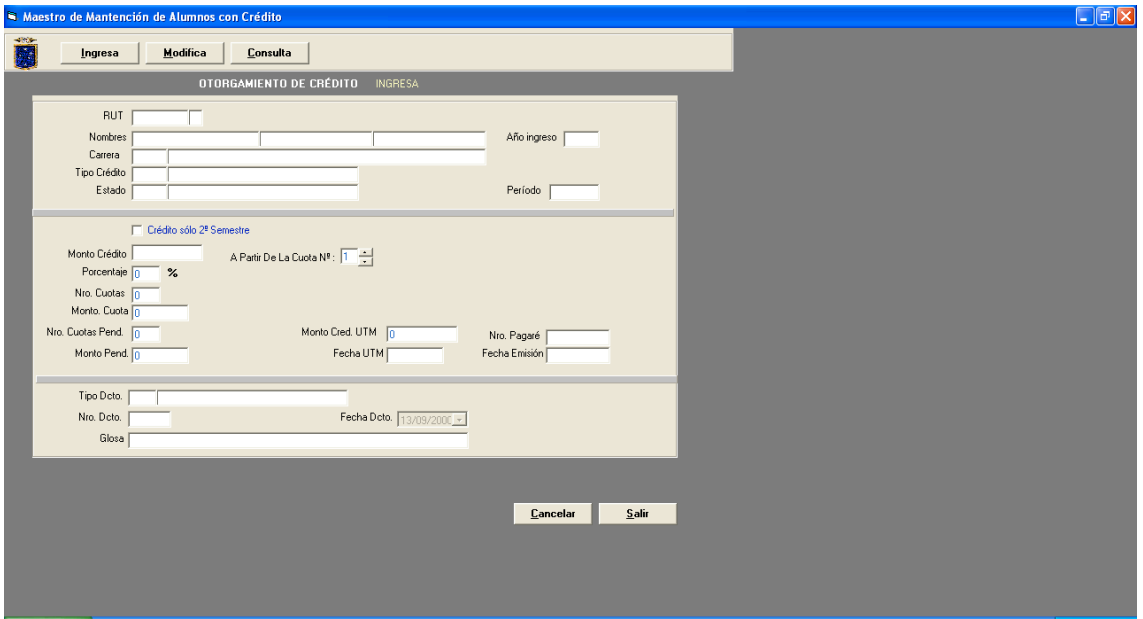

#### 8. Apoyo Gestión Becas

Este modulo permite ingresar, modificar y consultar los distintos tipos de becas del alumno, con solo digitar el Rut y el tipo de beca si es que se desea una modificación o una consulta. Para el ingreso de la beca, se requieren más parámetros, como el tipo de beca, monto, tipo de documento (oficio, memo, etc.), Numero de documento y una glosa que sea representativa del documento.

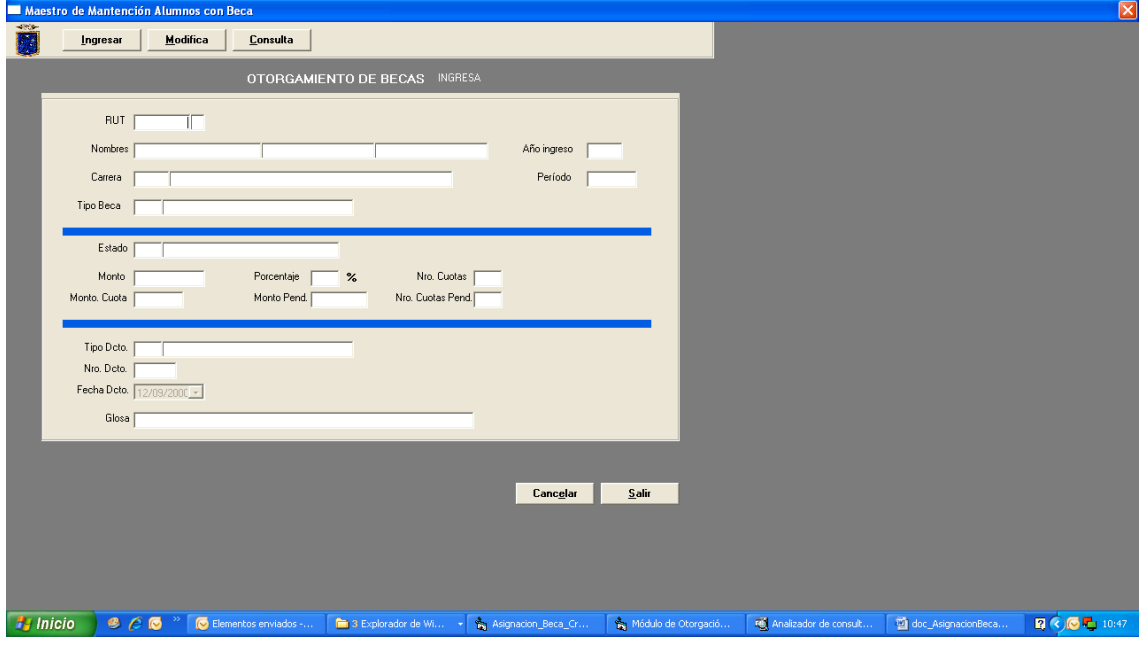

#### **9.** Firma de Pagarés

Este modulo tiene la particularidad de ingresar y consultar los pagares que han sido firmados físicamente por el estudiante, esto permite mantener un registro de los pagares que faltan por legalizar.

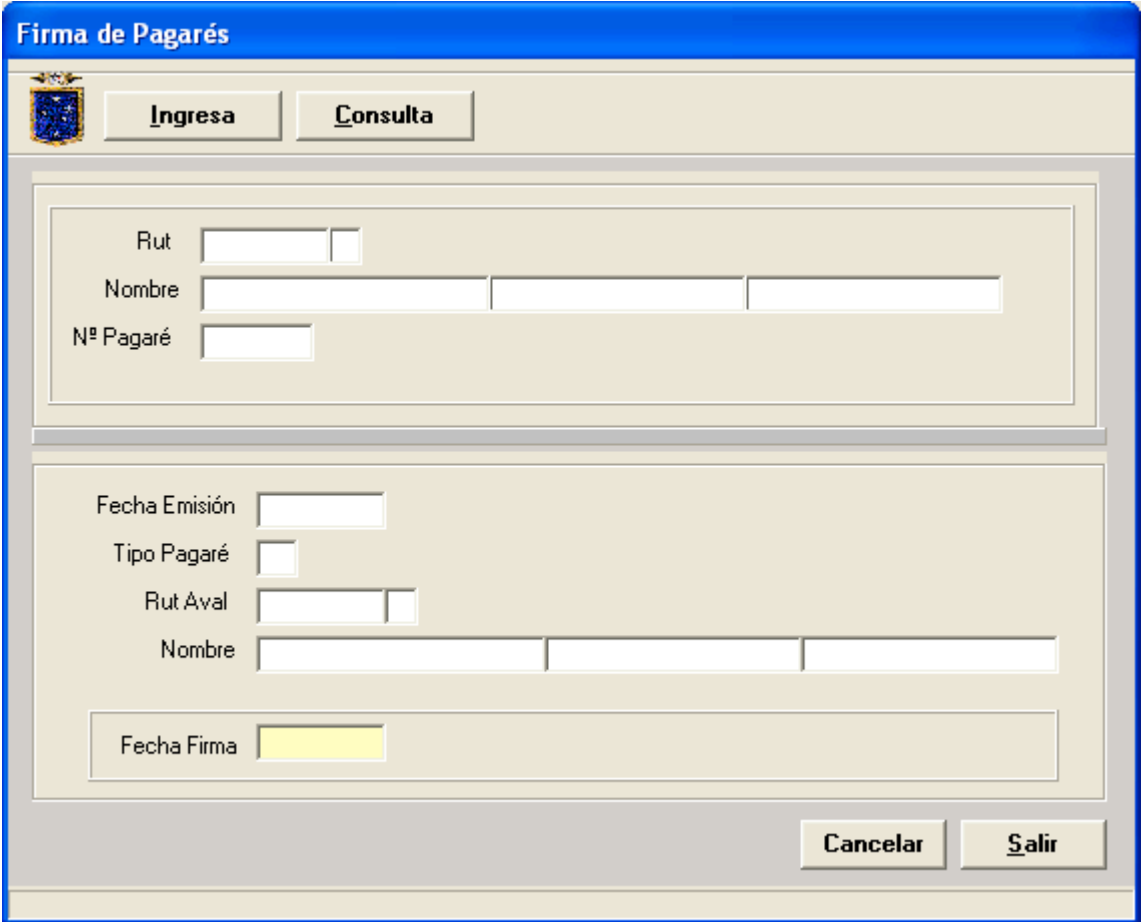

#### 10. Ingreso Cuota Presupuestada

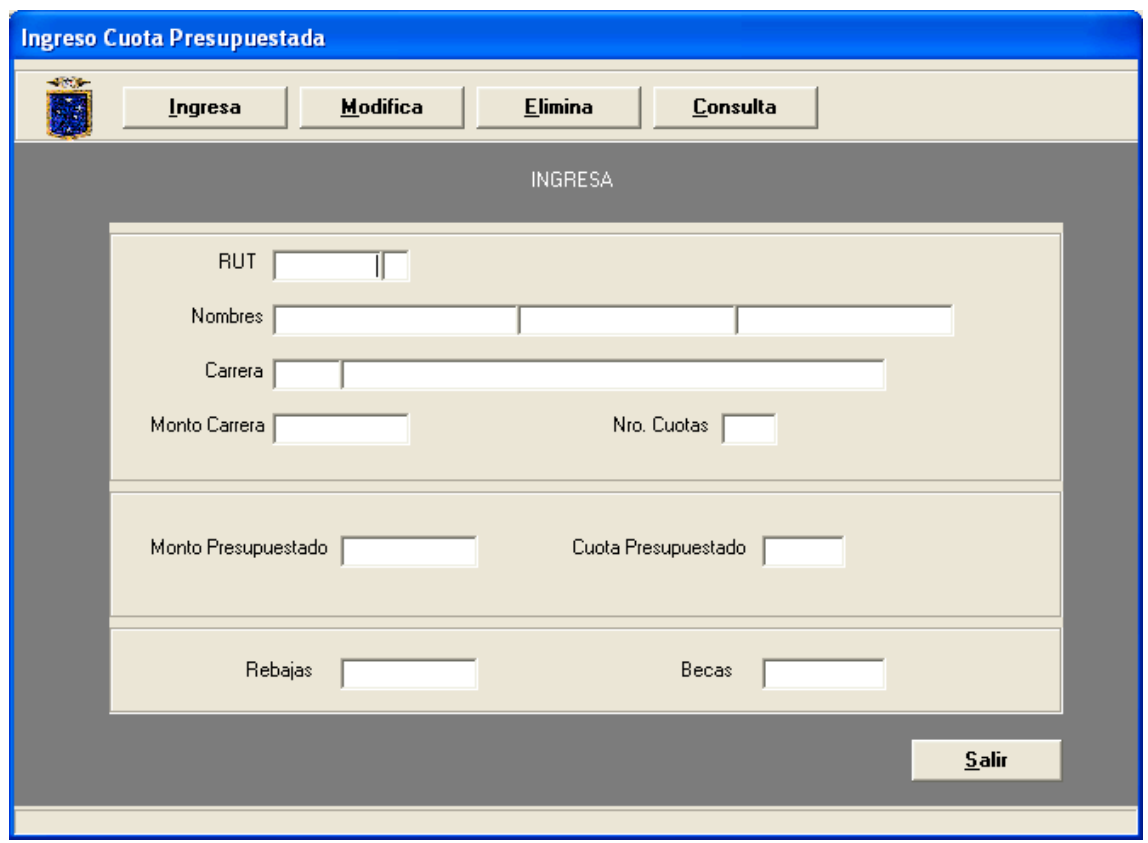

#### 11. Generación de Crédito Presupuestado

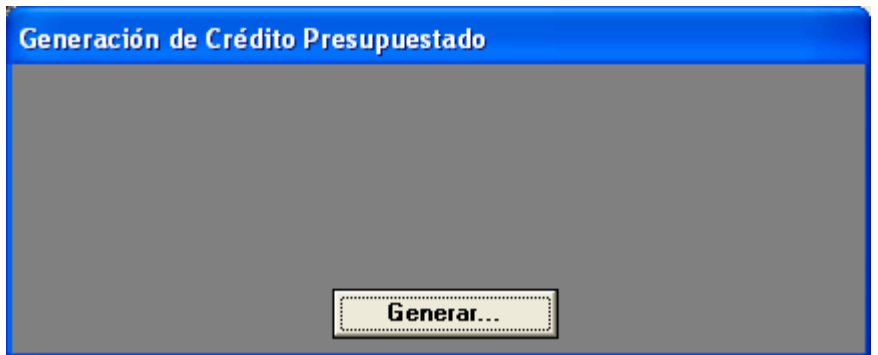

#### 12. Informes.

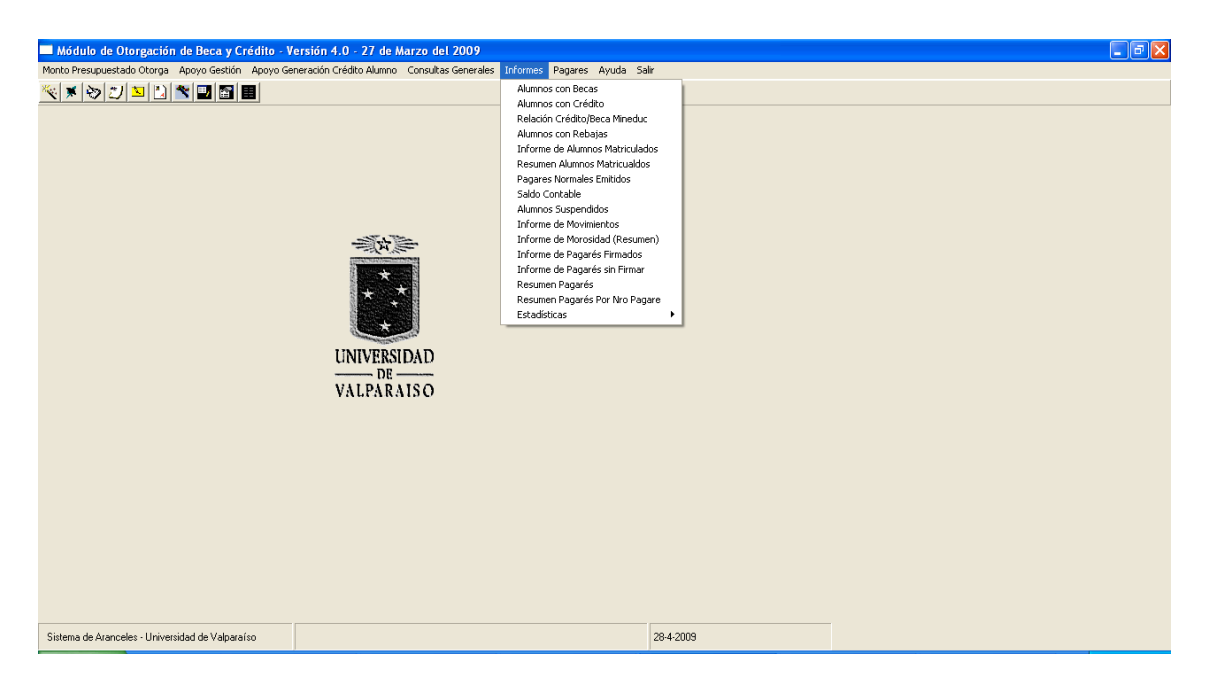

a. Alumnos con Becas

Este modulo permite obtener un listado de los alumnos que poseen becas del periodo actual vigente.

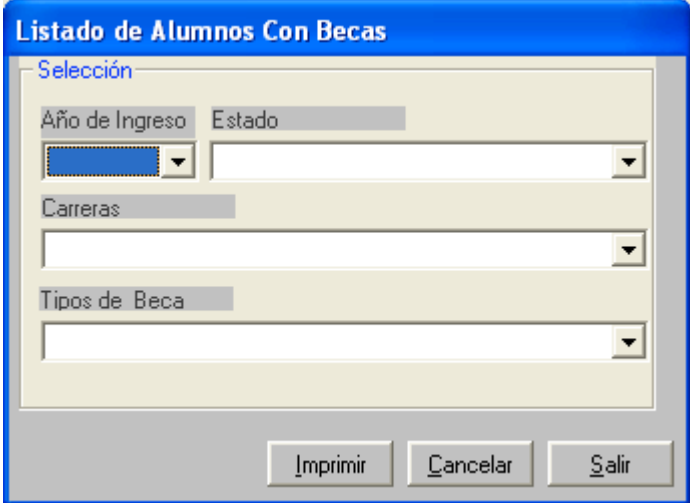

b. Alumnos con Crédito Universitario

Este modulo permite listar a todo los alumnos que posean Crédito Universitario, Crédito Solidario Y CGE, por periodo separados por tipo de alumno (Nuevos o Antiguos).

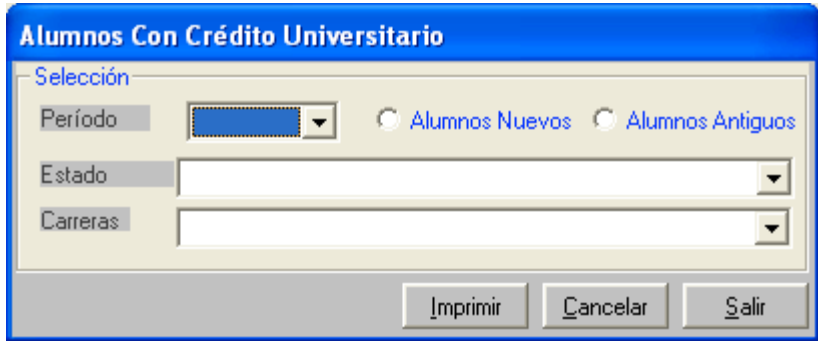

c. Relación Crédito/Beca Mineduc.

Este modulo permite listar los alumnos que tienen los beneficios de beca y crédito del periodo actual vigente.

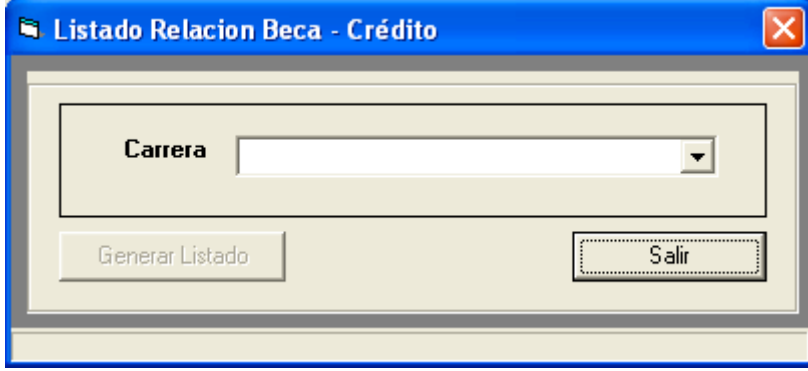

d. Alumnos con Rebajas

Este modulo permite obtener un listados de todo los alumnos que posean rebajas del periodo actual vigente.

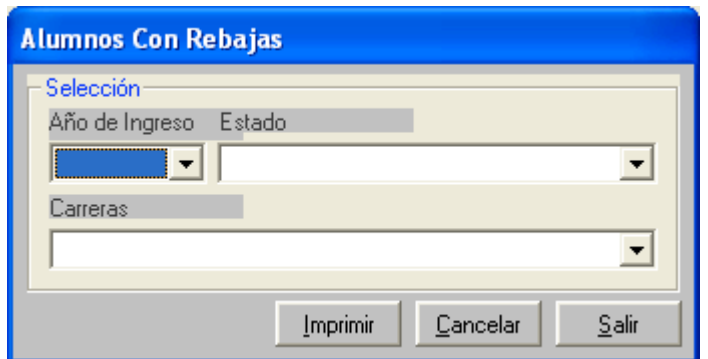

e. Alumnos Matriculados

Este modulo permite listar por carrera los alumnos matriculados del periodo vigente.

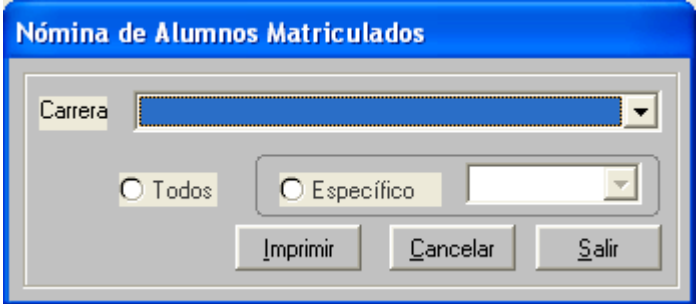

f. Pagares Normales Emitidos.

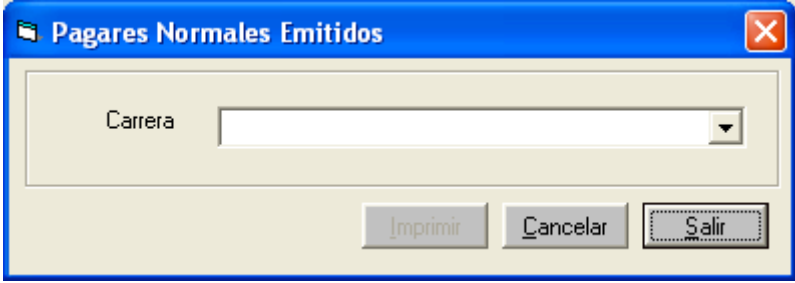

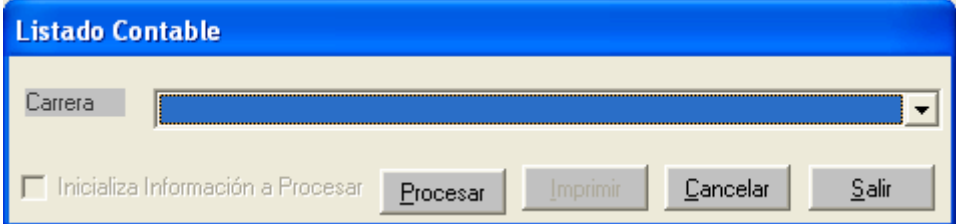

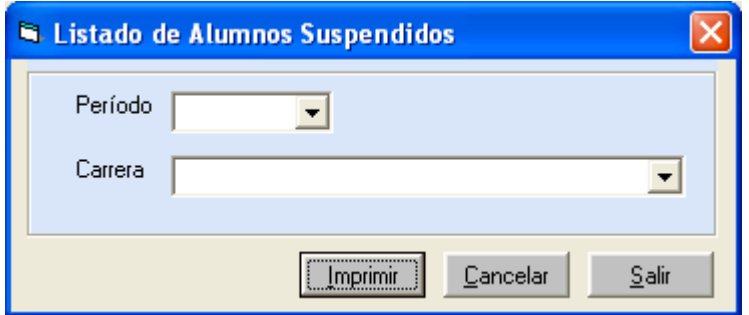

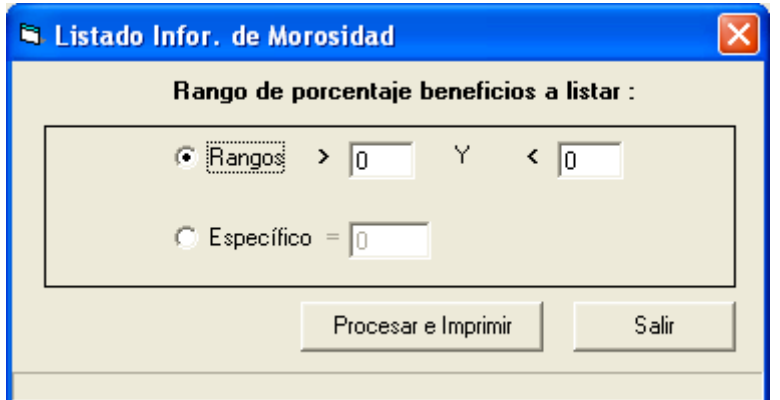

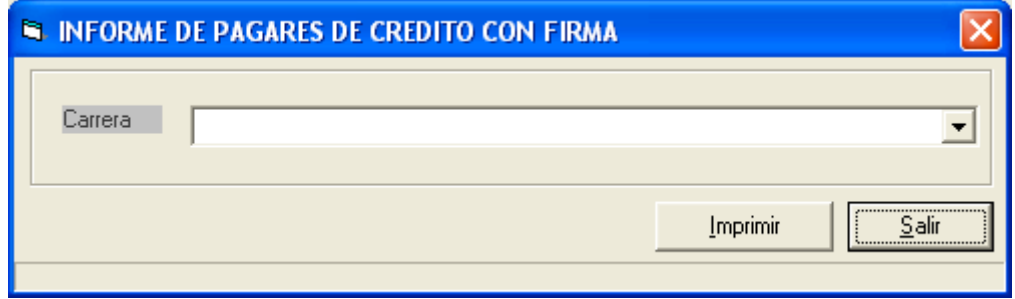

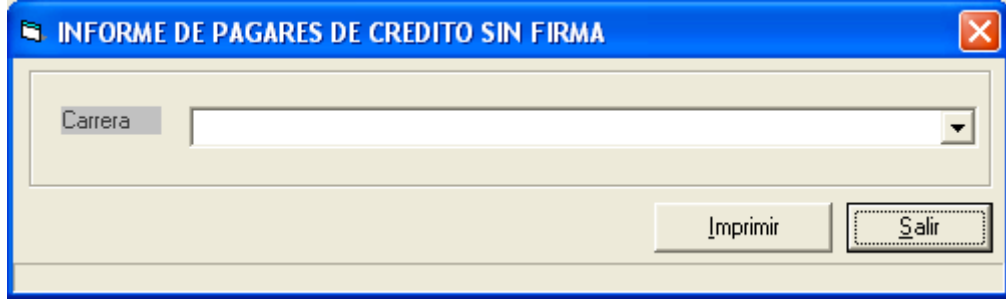

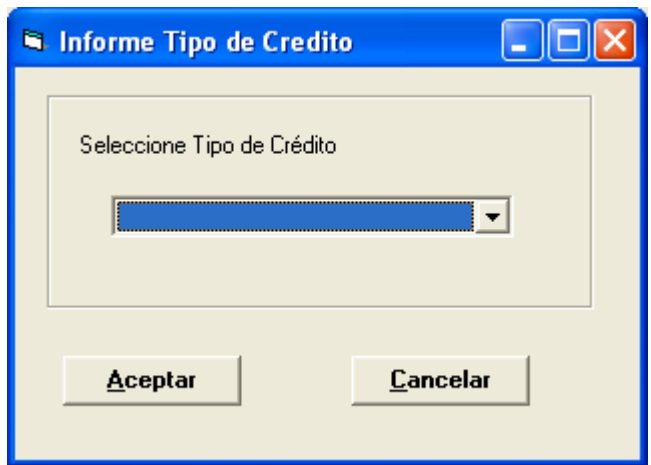

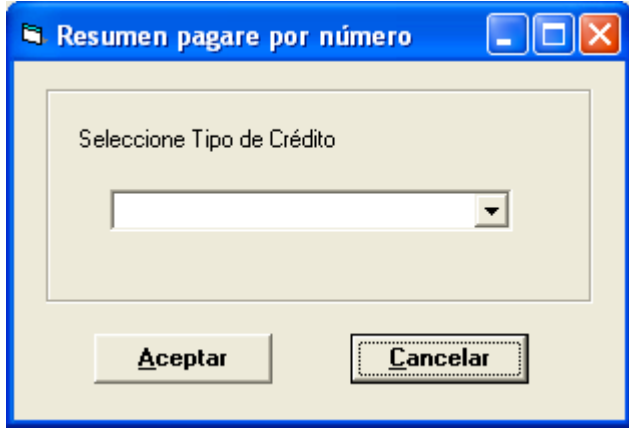

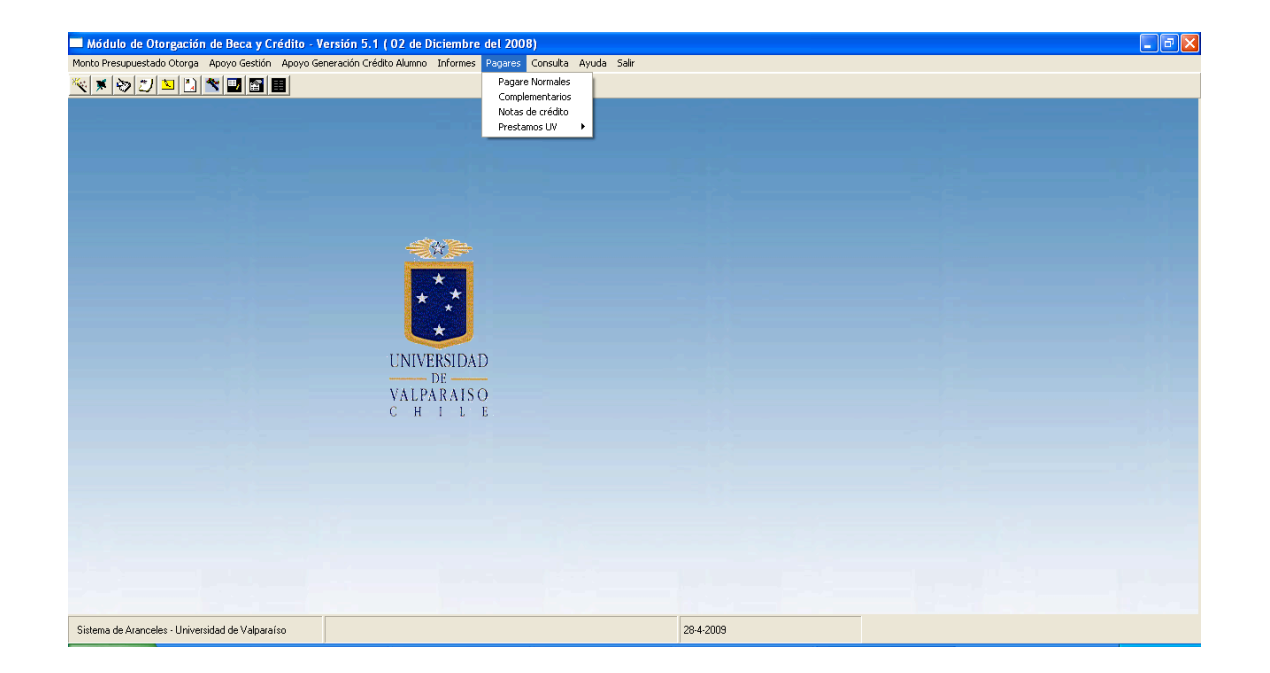

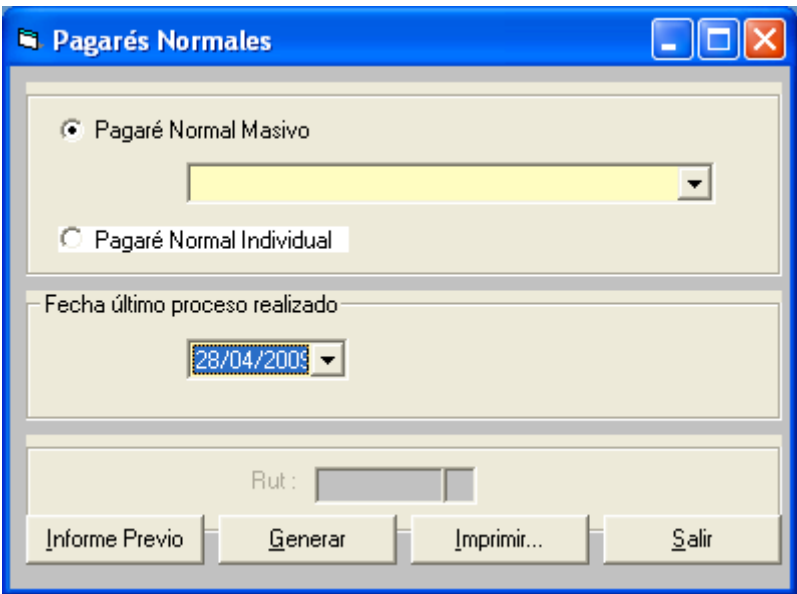

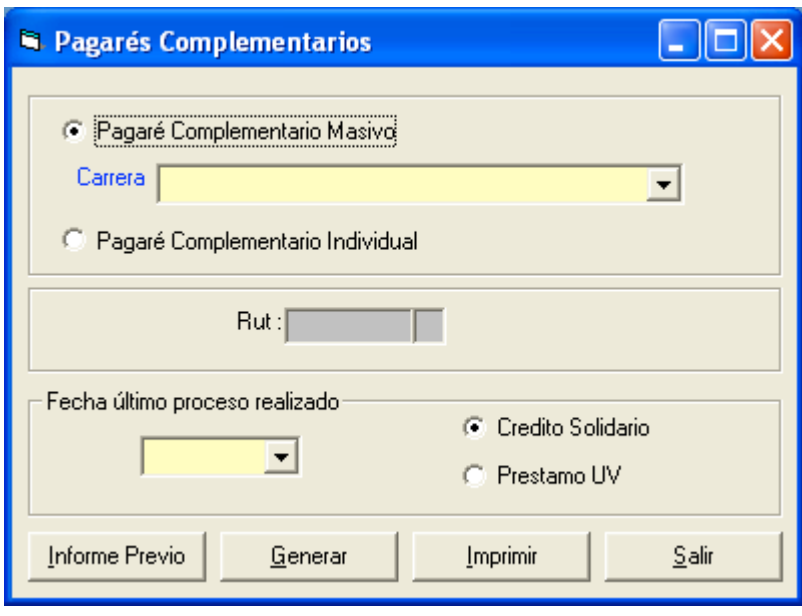

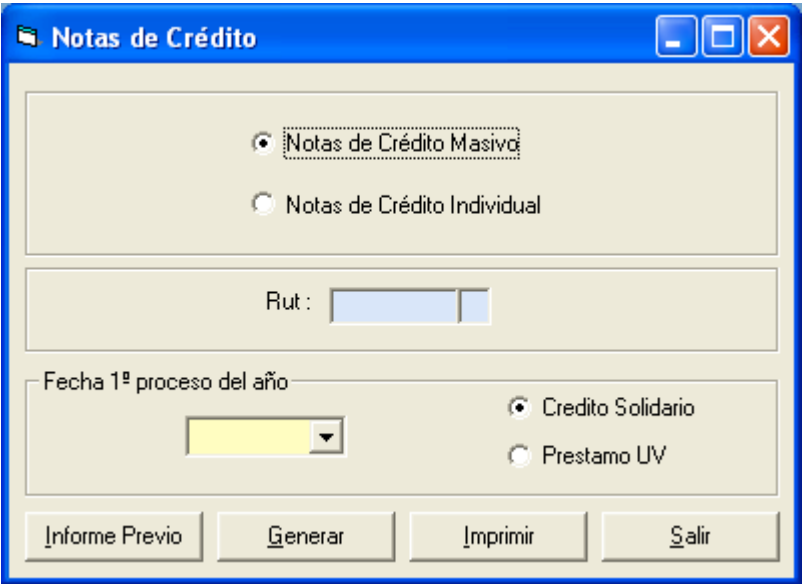

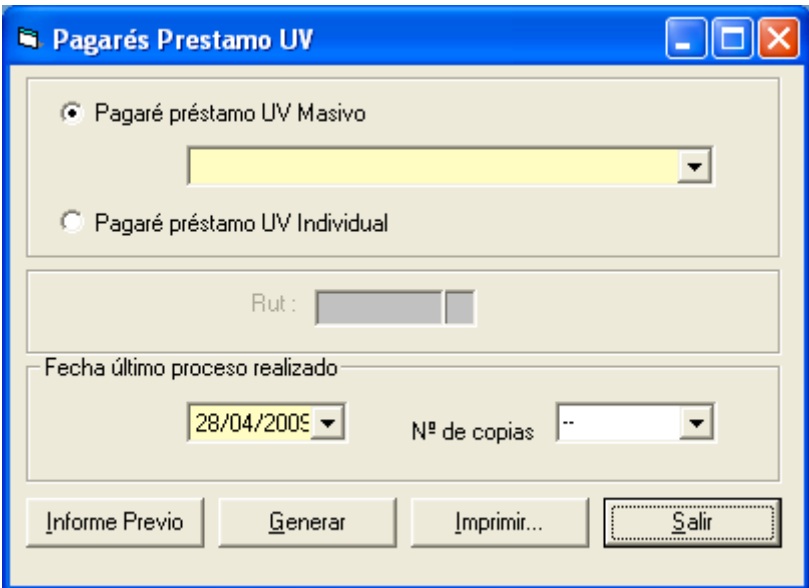

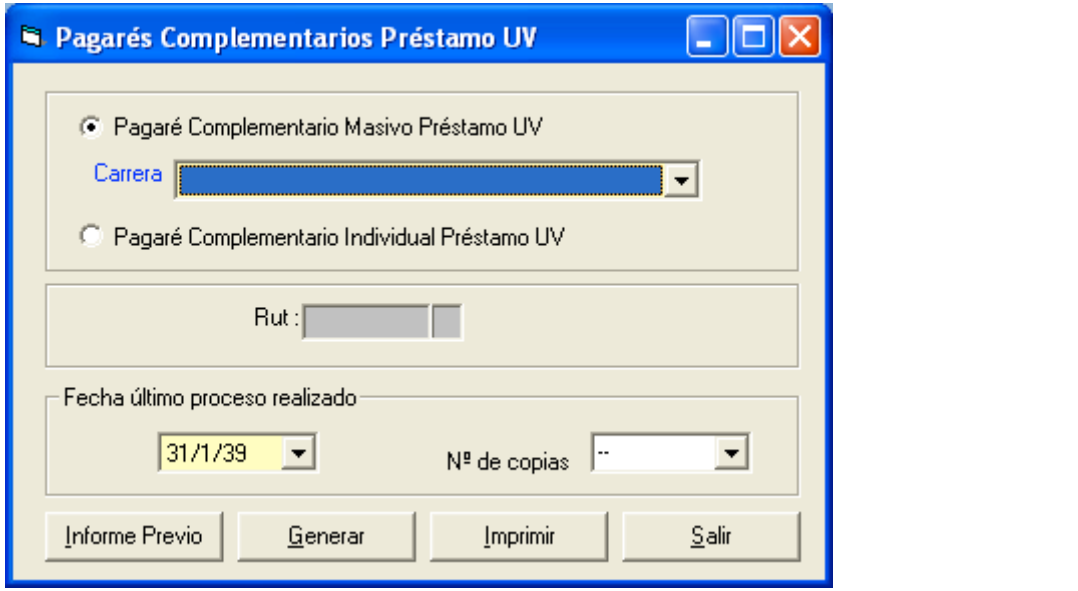

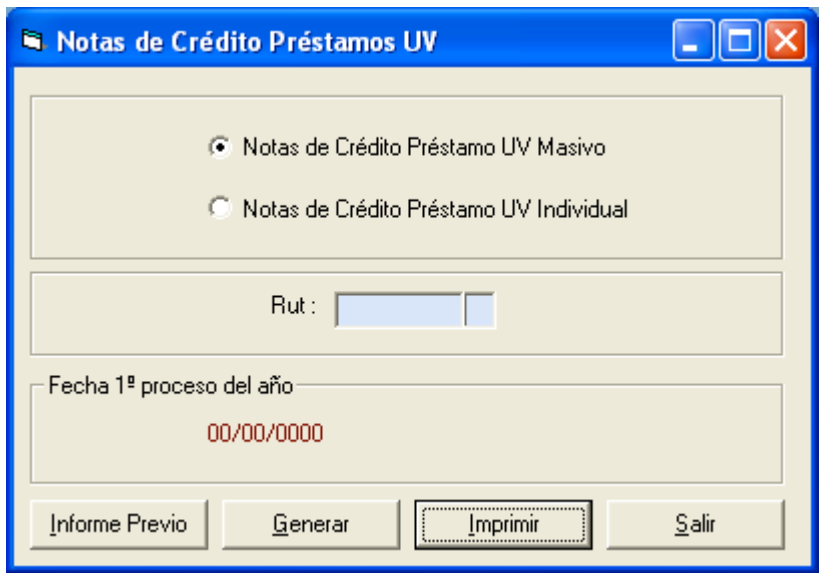